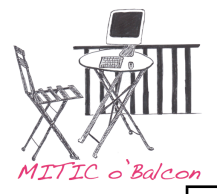

## Diaporama

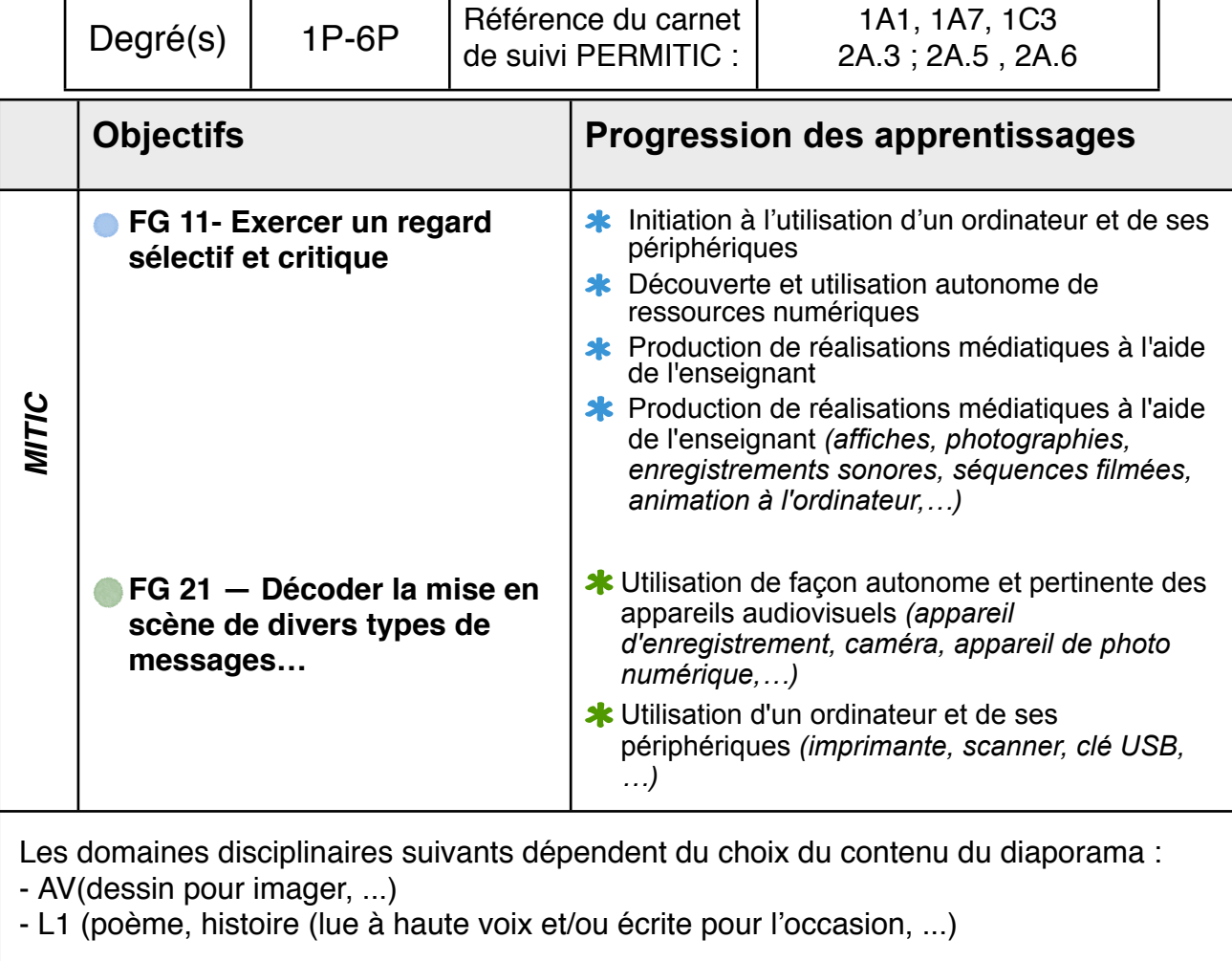

Descriptif de l'activité :

Créer un diaporama avec Keynote soit pour une présentation de contes ou une conférence (ou autre) pour présenter à d'autres classes.

Enregistrement avec audio recorder ou GarageBand si l'on souhaite ajouter des bruitages.

Cette activité est aussi possible avec iMovie.

Document de référence à consulter : tutoriel pour l'élève : «1P-6P Audio Recorder»